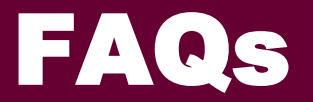

### **How are the academic programmes taught?**

Both programmes are taught in a hybrid format that combines 6-day on-campus in-person blocks of content and online teaching for each module.

The MPhil programme combines coursework followed by a research thesis. The postgraduate diploma involves only coursework but includes an applied class research project.

# **Do I need to be based in Stellenbosch?**

No. Because our in-person content is block taught, students need not be based in Stellenbosch. Students are, however, expected to be in Stellenbosch for a 6-day block for each module.

The modules for our postgraduate diploma are spaced over the whole year (2 modules per semester). The coursework for the MPhil is completed during the first semester, after which students focus on their research.

### **Do I need a study visa?**

No. International students can simply obtain a tourist visa for each visit.

### **What about COVID-19?**

Our courses combine in-person and online teaching. Should COVID-19 restrictions prevent inperson teaching or travel, modules will be offered online. Exclusively online modules are taught over an 8-10-week period and combine two online contact sessions each week and self-study tasks.

#### **How long does each programme take?**

Our postgraduate diploma is a 12-month programme. Our MPhil programme can be completed in one year but may take 18 months to finish.

# **Can I study part-time?**

The programmes are full-time, but because each module is largely block-taught, and modules are spaced, there is some flexibility regarding the time commitment required.

#### **What technology do I need?**

Students are expected to participate in online discussions and sessions. It is essential that you have a computer or tablet and a stable internet connection, as well as a webcam and microphone if needed. A smartphone does not provide the level of connectivity needed to complete our programmes successfully.

# **Can I take electives?**

Only MPhil students who have already completed our Disaster Risk Studies and Development module can take electives. See the relevant prospectus to view the options.